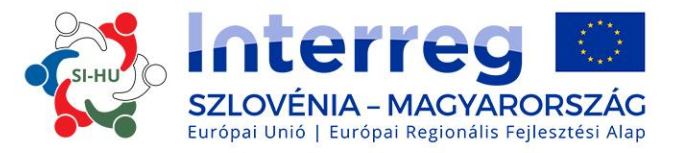

## **What makes your application good?**

## **Cooperation Programme Interreg V-A Slovenia-Hungary 2014-2020**

*BODONCZI Miklós, Info point Joint Secretariat Interreg SI-HU ZAKAR András, Contract manager, Joint Secretariat Interreg SI-HU 14 May 2019, Maribor*

www.si-hu.eu

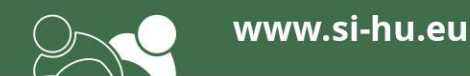

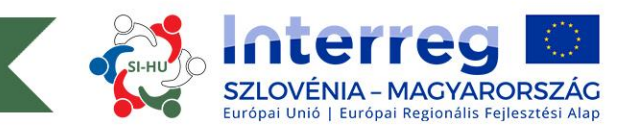

# **To Dos for a High Quality Application - Part I.**

- **Write facts instead of general descriptions** in the Application Form (efficient use of the available characters)
- **Answer the question** in the respective part of the application form  $\bigodot$
- **Make use of available knowledge** of previous projects as far as  $\bullet$ possible and reasonable
- Provide description about **how** the available knowledge will be used  $\bigodot$ in your project
- Ensure **coherence** between project objectives and proposed  $\bigodot$ activities

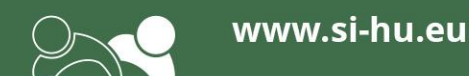

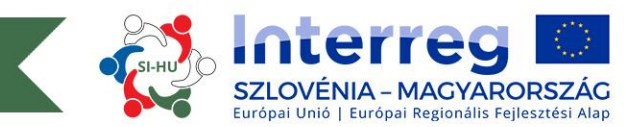

# **To Dos for a High Quality Application? - Part II.**

- **Describe only the necessary** activities and deliverables do not make  $\bullet$ the application bloated
- **O** Consider the contribution of your project to horizontal principles **realistically - do not misunderstand "positive contribution,,**
- Use the Communication Workpackage correctly: communication objectives and approaches are to **communicate the objectives and results of your project**
- Create a **realistic budget** (do not over-simplify or overcomplicate)  $\bigodot$
- **Make links between the workplan and budget items**

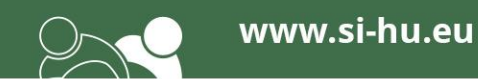

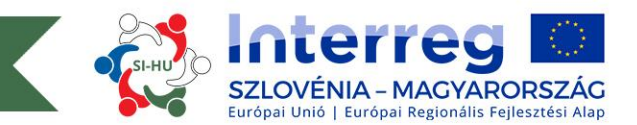

# **How to Have a High Quality Content? - Part I.**

- Identify a problem/challenge with real cross-border character and plan a  $\bullet$ common, cross-border solution
- Do not tailor the budget to the amount of the maximum ERDF contribution,  $\bullet$ the activities should be planned in the way to achieve the set project objectives with a realistic budget based on previous market research
- Create a clear link between results and objectives of the project and the result indicators and specific objective of the Priority Axis
- Try to upgrade achieved results of previous projects  $\bigodot$

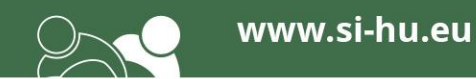

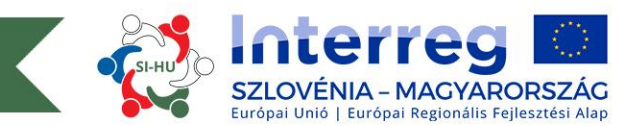

# **How to Have a High Quality Content? - Part II.**

- Make use of available knowledge of previous projects, and describe the use  $\bullet$ of the available knowledge properly
- Extend the results and activities of the project to organisations beyond  $\bullet$ partnership, ensure multiplicator effects and added value to the programme area
- Demonstrate the sustainment of the extended results to the programme, not  $\bigodot$ only the sustainment of results on the partner-level
- Describe the approach of reaching wider target groups  $\bigodot$

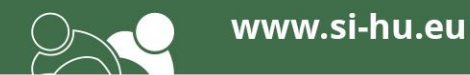

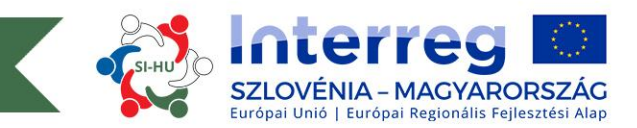

## **Creating the Link Between the Project and the Programme - Part I.**

- 1. The identified problem/need:
- should be common or identic, or typical for both countries  $\bigodot$
- could be solved more efficiently in CBC than in a national way/project  $\boldsymbol{\Theta}$
- has to be well introduced/defined or justified  $\bigodot$
- has to be reflected in the workplan/activities of the project, not only in the  $\Theta$ descriptive part

2. The coherence between the descriptive part of the project and budget and/or workplan has to be elaborated

3. The project should plan to use/upgrade results and achievements of projects implemented in the previous programming period

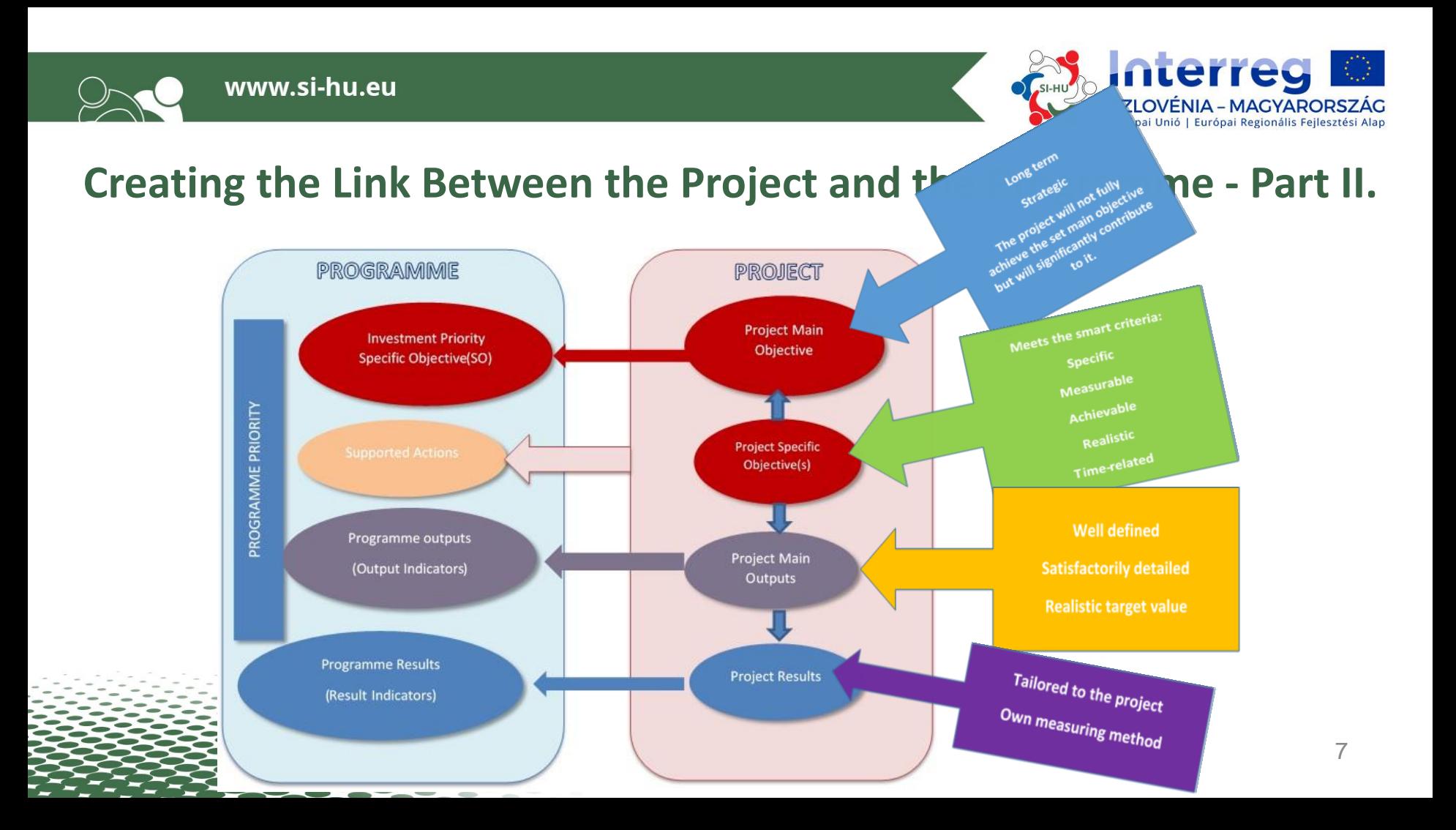

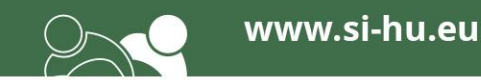

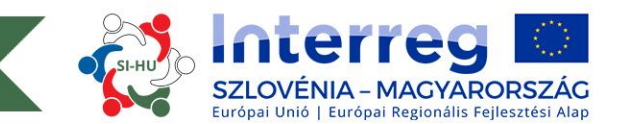

# **Maximums are NOT a must!**

- Setting max. 3 Project Specific Objectives
- Having max. 36 Months duration
- Budgeting max. 350 000 Euros
- $\odot$  Using all available signs for setting objectives or decribing activities, etc.

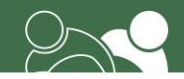

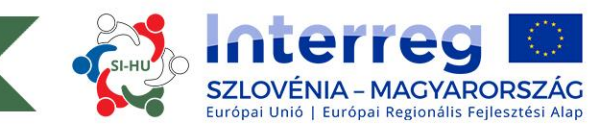

### **Project Relevance**

#### **Territorial Challenge – Project Approach – Cooperation Reason**

- ensure better inter-organizational  $\bigodot$ connection,
- cross-border institutionalization,
- establish proper communication,  $\bigodot$
- create an exchange programme,
- $\bigodot$ project- and event-based cooperation,
- no exchange of professional  $\bigodot$ experience,
- language barrier,  $\bullet$
- more effective joint management  $\bigodot$ of protected areas,
- special attention to similar/same  $\bullet$ issues,
- possibility to harmonize measures

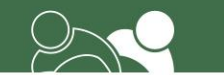

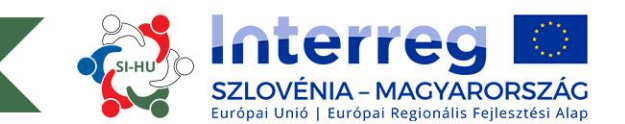

#### **Project Focus a.k.a.** *Intervention Logic* **Main Objective – Project Specific Objectives – Main results Sustainability - Transferability**

- main method and basic parts of the agreement can be transferred to other cross-border protected  $\odot$ areas
- $\Theta$ the cooperation between the two nature protection organisations will be more frequent due to the quarterly planned working meetings
- $\bigodot$ carrying out the necessary harmonization of measures and identifying professional fields of institutional cooperation for cross-border nature protection
- increasing the efficiency of the cooperation in the field of nature protection in the cross-border  $\odot$ protected area
- financial sustainability is ensured due to the adaptation of project activities in the daily work after  $\bullet$ project closure
- designating responsible colleagues in both organisations to ensure the continuous implementation on the fields defined in the agreement

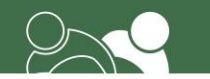

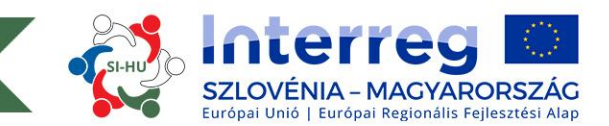

## **Project Context**

#### **Project Context – Synergies – Knowledge**

project "Landscape in harmony"

www.si-hu.eu

- jointly developed and implemented previous projects in several topics
- experience in management of sensitive protected areas
- experience in efficient communication to the local inhabitant and farmers, furthermore in marketing of protected areas
- Development Plan of Pomurje Region  $\bigodot$
- **O** National Strategy on Biodiversity

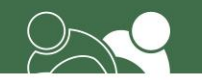

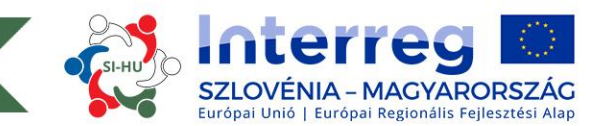

## **Workplan**

#### **Work packages – Main outputs – Activities – Deliverables**

- cooperation agreement on harmonized nature protection
- working group meetings  $\bigodot$

www.si-hu.eu

- summarizing documents as basis for joint measures
- defining common measures
- identifying common needs for joint measures  $\bullet$
- based on the defined professional fields of cooperation the  $\bigodot$ cooperation agreement will be conducted

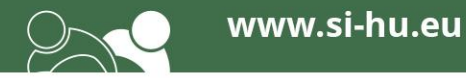

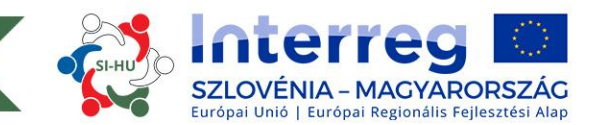

# **Final steps to take**

- To ensure appropriate logical matching **read the Cooperation Programme and all**  $\bigodot$ **parts of the Implementation Handbook for Beneficiaries - before starting to write the application form**
- **Take the possibility of consultation** offered by the Programme bodies before  $\bullet$ submission deadline
- **Make a self-assessment based on the assessment matrix**, with special attention  $\bullet$ paid to specific principles of the chosen investment priority
- Before submitting the application **make someone proof-read** the application  $\bullet$

**Take the above mentioned steps always on time!!!**

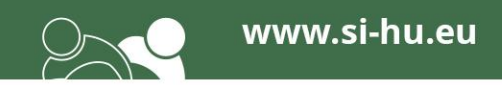

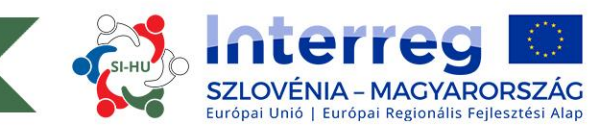

## **Contact us**

Jasmina LITROP, Head of Joint Secretariat – [jasmina.litrop@gov.si](mailto:jasmina.litrop@gov.si)

ERDŐS Krisztina, Info point, Zalaegerszeg – [erdos.krisztina@szpi.hu](mailto:erdos.krisztina@szpi.hu)

BODONCZI Miklós , Info point, Szombathely – [bodonczi.miklos@szpi.hu](mailto:bodonczi.miklos@szpi.hu)

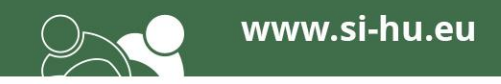

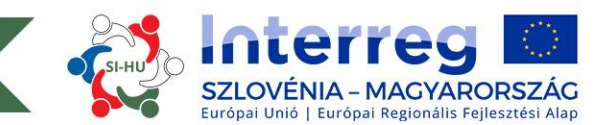

## *"…a promise to go to heaven won't put salvation in sight…"*

/*Rancid: Whirlwind (album: Rancid, released on Epitaph Records in 1993)/*

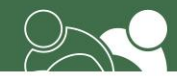

**SUCCESS** 

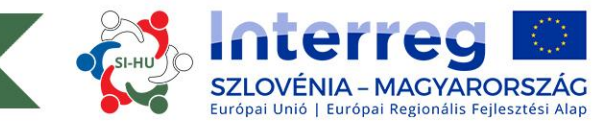

# Thank you for your attention!

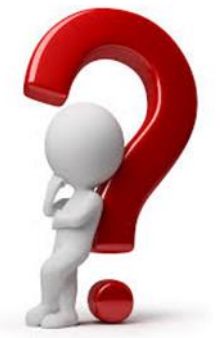